#### Инструкция по выполнению работы

На выполнение экзаменационной работы по информатике отводится 2 часа 30 минут (150 минут). Экзаменационная работа состоит из 3 частей, включающих <sup>в</sup> себя 20 заданий. <sup>К</sup> выполнению части 3 учащийся переходит, сдав выполненные задания частей 1 и 2 экзаменационной работы. Учащийся может самостоятельно определять время, которое он отводит на выполнение частей 1 и 2, но рекомендуется отводить на выполнение частей 1 и 2 работы 1 час 15 минут (75 минут) и на выполнение заданий части 3 также 1 час 15 минут (75 минут).

При решении заданий частей 1 и 2 нельзя пользоваться компьютером, калькулятором, справочной литературой

Часть 1 включает 6 заданий (1–6) <sup>с</sup> выбором ответа. <sup>К</sup> каждому заданию даётся четыре варианта ответа, из которых только один верный. При выполнении этих заданий обведите кружком номер выбранного ответа в экзаменационной работе Если Вы обвели не тот номер, то зачеркните этот обведённый номер крестиком, <sup>а</sup> затем обведите номер правильного ответа

Часть 2 включает 12 заданий (7–18) <sup>с</sup> кратким ответом. Для заданий части 2 ответ записывается <sup>в</sup> экзаменационной работе <sup>в</sup> отведённом для этого месте. В случае записи неверного ответа зачеркните его <sup>и</sup> запишите рядом новый.

Часть 3 представляет собой практическое задание, которое необходимо выполнить на компьютере.

Часть 3 содержит 2 задания (19–20), на которые следует дать развёрнутый ответ Решением для каждого задания является файл, который необходимо сохранить под именем, указанным организаторами экзамена, <sup>в</sup> формате, также установленном организаторами.

При выполнении заданий Вы можете пользоваться черновиком. Обращаем Ваше внимание на то, что записи <sup>в</sup> черновике не будут учитываться при оценке работы.

Баллы, полученные Вами за выполненные задания, суммируются. Постарайтесь выполнить как можно больше заданий <sup>и</sup> набрать наибольшее количество баллов.

Желаем успеха*!* 

Внимание**!** Видеоразбор данной работы пройдет на сайте **www.statgrad.cde.** 

Тренировочная работа № **1** 

по ИНФОРМАТИКЕ

**19** октября **2012** года

**9** класс

Вариант **3** 

Район**.** 

Город **(**населённый пункт**)** 

Школа

Класс

Фамилия

Имя**.** 

Отчество**.** 

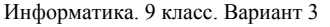

Видеоразбор на сайте www.statgrad.cde.ru 3

Информатика. 9 класс. Вариант 3 Видеоразбор на сайте www.statgrad.cde.ru 4

**Часть 1**  *При выполнении заданий <sup>с</sup> выбором ответа (1–6) обведите кружком номер правильного ответа <sup>в</sup> экзаменационной работе.*  Информационный объём статьи 48 Кбайт. Сколько страниц займет статья, если на одной странице электронного документа помещается 64 строки по 64 символа, <sup>а</sup> каждый символ представлен кодировке KOI-8 (<sup>в</sup> кодировке KOI-8 каждый символ занимает 8 бит памяти). **1.)** 48 **2)** 6 **3)** 12 **4)** 24 Для какого из приведённых имён истинно высказывание: (вторая буква гласная) И НЕ (последняя согласная)? **1)** Емеля **2.)** Иван **3.)** Михаил **4.)** Никита Между населёнными пунктами A, B, C, D, E, F построены дороги, протяжённость которых приведена <sup>в</sup> таблице. **1 2 3** 

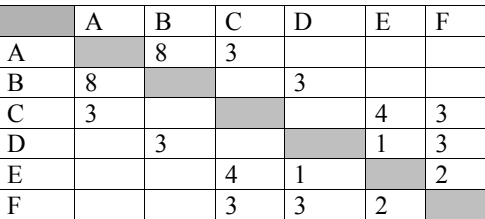

Определите кратчайший путь между пунктами A и D (при условии, что передвигаться можно только по построенным дорогам).

**1.)** 7 **2.)** 8 **3.)** 9 **4)** 11

Пользователь работал <sup>с</sup> файлом C:\www\img\weather\sun.bmp. Сначала он поднялся на один уровень вверх, затем поднялся ещё на один уровень вверх, создал каталог docs <sup>и</sup> переместил туда файл sun.bmp. Каким стало полное имя файла после перемещения?

- **1.)** C:\www\img\docs\sun.bmp
- **2.)** C:\docs\sun.bmp

**4** 

- **3)** C:\www\img\weather\docs\sun.bmp
- **4)** C:\www\docs\sun.bmp

Дан фрагмент электронной таблицы: **5** 

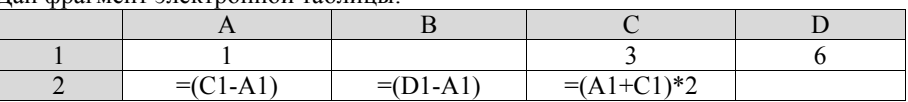

Какая формула может быть записана <sup>в</sup> ячейке D2, чтобы построенная после выполнения вычислений диаграмма по значениям диапазона ячеек A2:D2 соответствовала рисунку:

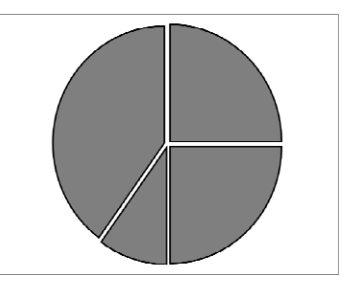

**6** 

**1.**)  $=2*A1$  **2.**)  $=C2-C1$  **3.**)  $=D1+2*A1$  **4.**)  $=D1/C1$ 

Исполнитель Чертёжник перемещается на координатной плоскости, оставляя след <sup>в</sup> виде линии. Чертёжник может выполнять команду **Сместиться на (***a,b***)** (где *a, b*  – целые числа), перемещающую его из точки <sup>с</sup> координатами (*x,y*) <sup>в</sup> точку <sup>с</sup> координатами (*x + a,y + b*). Если числа *a, b* положительные, значение соответствующей координаты увеличивается, если отрицательные – уменьшается. Например, если Чертёжник находится <sup>в</sup> точке <sup>с</sup> координатами (4,2), то команда Сместиться на  $(2,-3)$  переместит его в точку  $(6,-1)$ .

### Запись

**Повтори** *k* **раз**

# **Команда1 Команда2 Команда3**

**Конец**

означает, что последовательность команд **Команда1 Команда2 Команда3**  повторится *k* раз.

Чертёжнику был дан для исполнения следующий алгоритм:

### **Повтори 4 раз**

# **Сместиться на (2, 3) Сместиться на (0, –3) Сместиться на (–1, 2)**

**Конец**

Какую команду надо выполнить Чертёжнику, чтобы вернуться <sup>в</sup> исходную точку, из которой он начал движение?

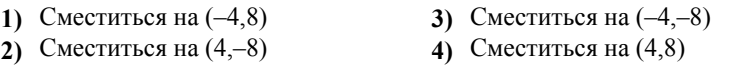

**Часть 2** 

*Ɉɬɜɟɬɨɦ <sup>ɤ</sup> ɡɚɞɚɧɢɹɦ ɷɬɨɣ ɱɚɫɬɢ (7–18) ɹɜɥɹɟɬɫɹ ɧɚɛɨɪ ɫɢɦɜɨɥɨɜ (ɛɭɤɜ ɢɥɢ* uuфp), которые следует записать в отведённом в задании поле для записи  $\boldsymbol{\delta}$ *ответа. Если Вы ошиблись, зачеркните ответ и запишите рядом правильный.* 

Мальчики играли в разведчиков и закодировали сообщение придуманным шифром. В сообщении присутствуют только буквы из приведённого фрагмента  $\overline{\text{KOD}}$ овой таблины.

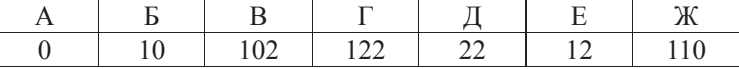

Определите, какие буквы в сообщении 12102210212 повторяются. Если таких букв несколько, запишите их подряд без пробелов, запятых и других разделительных знаков.

**Ответ:** 

В алгоритме, записанном ниже, используются переменные *а* и *b*. Символ «:=» обозначает оператор присваивания. знаки «+», «–», «\*» и «/» – операции сложения, вычитания, умножения и деления. Правила выполнения операций и порядок действий соответствует правилам арифметики. Определите значение переменной а после выполнения данного алгоритма:

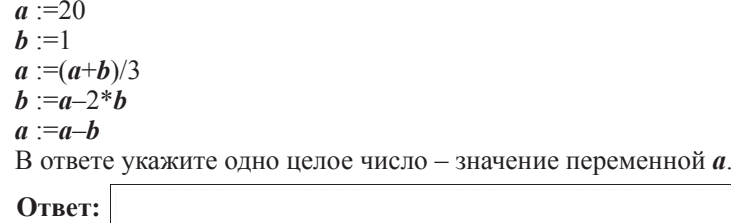

**9** <sup> $\Box$ </sup> Определите, что будет напечатано в результате работы следующей программы. Teket программы привелён на трёх языках программирования

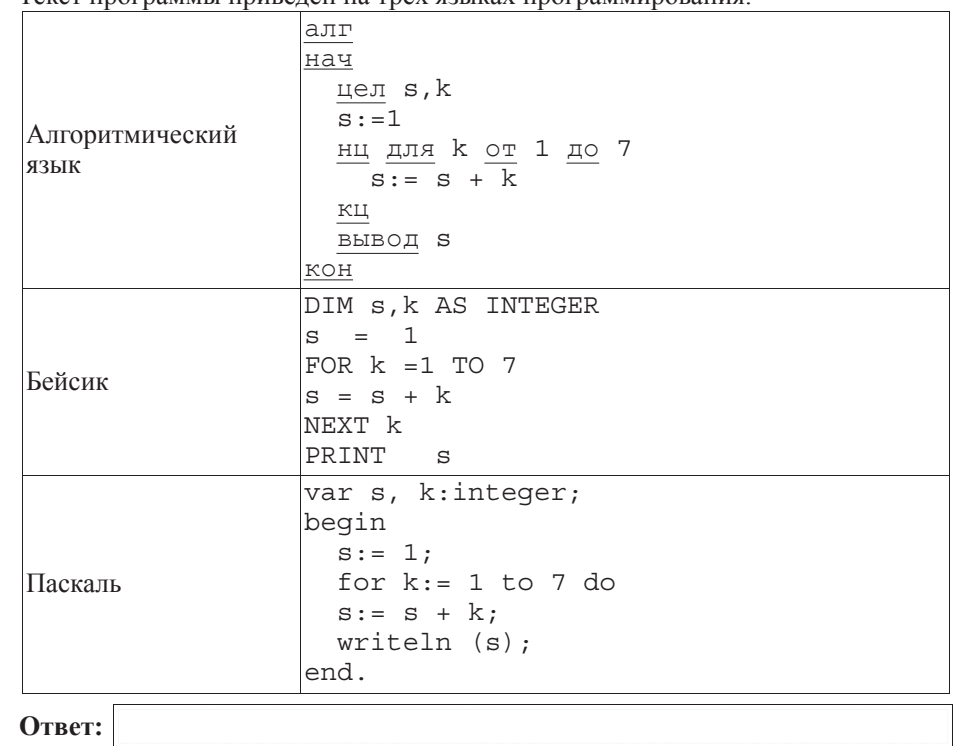

**10** В таблице А хранятся данные о количестве призеров олимпиады по программированию по 9-ти округам Москвы. Определите, что будет напечатано в результате выполнения следующего алгоритма, записанного на трёх алгоритмических языках.

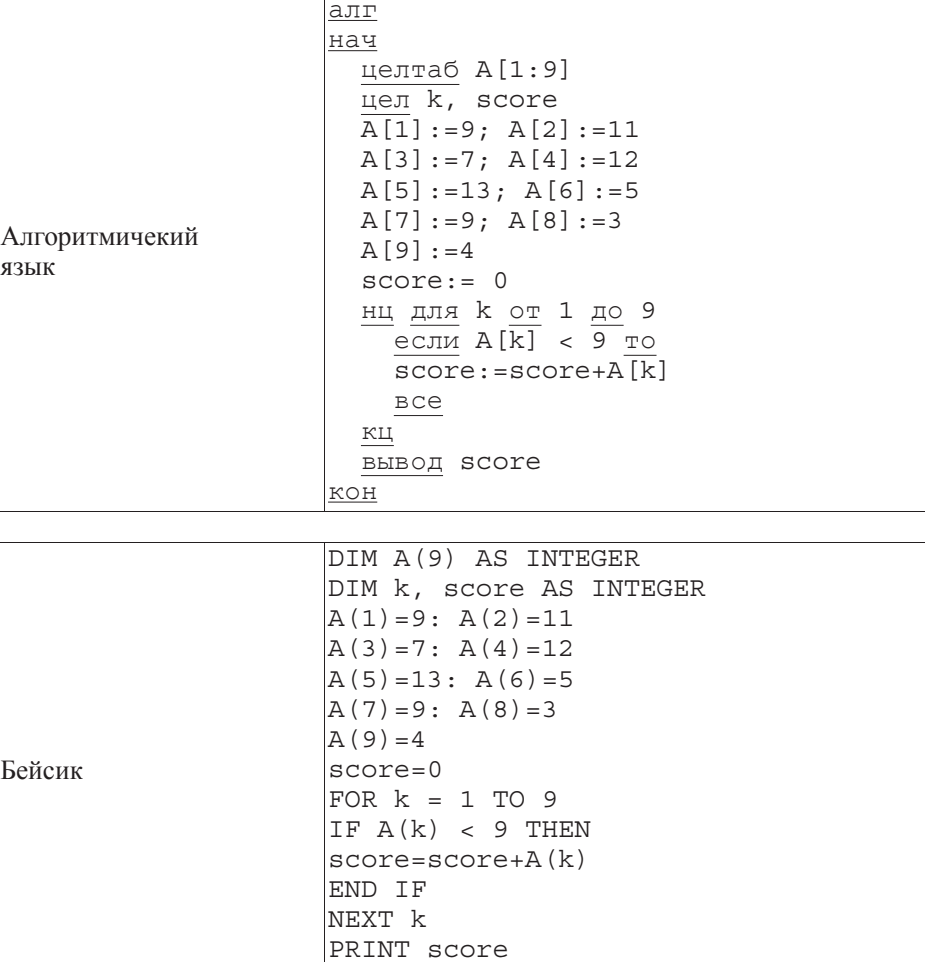

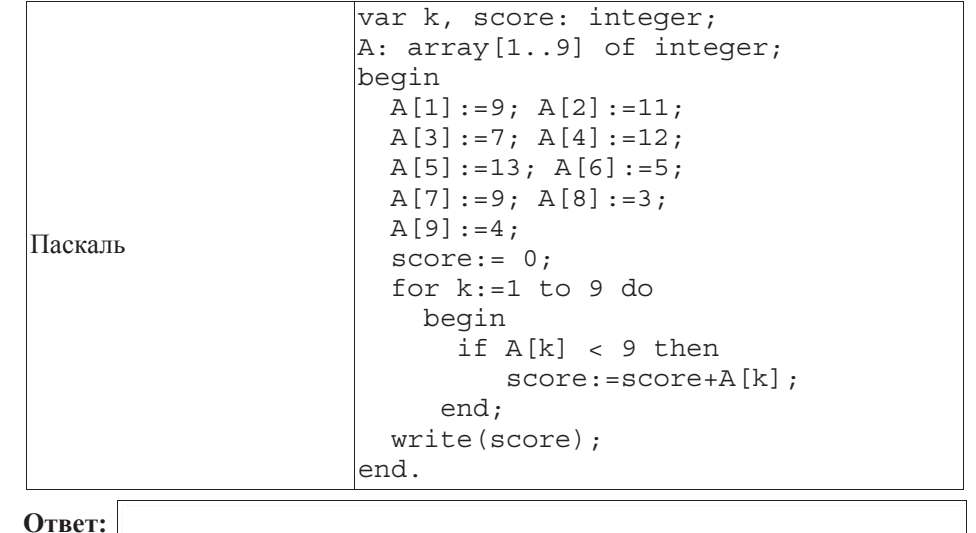

 $\boxed{11}$  На рисунке – схема дорог, связывающих города А, В, С, D, E, F, G, H. По каждой дороге можно двигаться только в одном направлении, указанном стрелкой.

Сколько существует различных путей из города А в город Н?

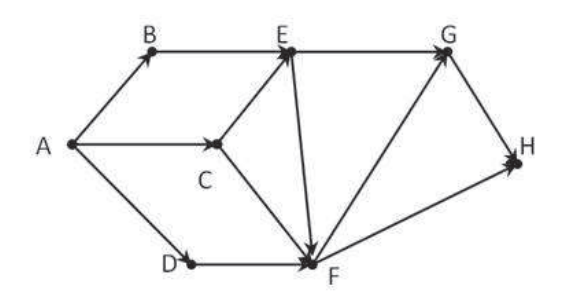

**Ответ:** 

END

Ниже в табличной форме представлен фрагмент базы данных о погоде.

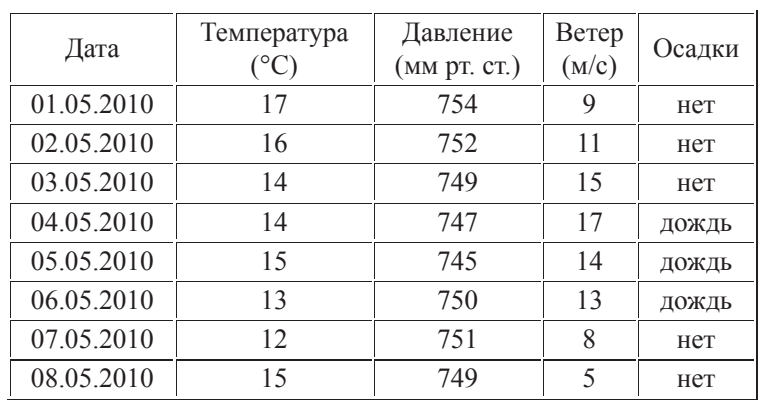

Сколько записей в данном фрагменте удовлетворяют условию

(Осадки = «дождь») ИЛИ (Температура > 15)?

В ответе укажите одно число – искомое количество записей.

**Ответ:** 

**13** Переведите число 211 из десятичной системы счисления в двоичную систему счисления. Сколько единиц содержит полученное число? В ответе укажите одно число – количество единиц.

**Ответ:** 

**14** Уисполнителя Вычислитель две команды, которым присвоены номера:

## 1. **УМНОЖЬ** НА 3

### 2. **прибавь** 4

Первая из них увеличивает число на экране в 3 раза, вторая увеличивает его на 4.

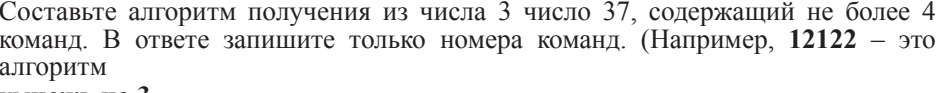

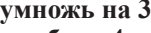

**ɩɪɢɛɚɜɶ 4**

**ɭɦɧɨɠɶ ɧɚ 3**

### прибавь 4

### прибавь 4

который преобразует число 2 в 38.)

Если таких алгоритмов более одного, то запишите любой из них.

**Ответ:** 

**15** Файл размером 4 Мбайт перелаётся через некоторое соелинение за 100 секунд. Определите размер файла (в Кбайтах), который можно передать через это же соединение за 75 секунд.

В ответе укажите одно число — размер файла в Кбайтах. Единицы измерения писать не нужно.

**Ответ:** 

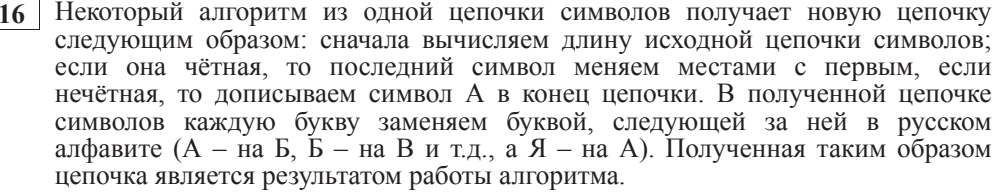

Например, если исходной была цепочка НОС, то результатом работы алгоритма будет цепочка ОПТБ, а если исходной была цепочка ЛА, то результатом работы алгоритма будет цепочка БМ.

Дана цепочка символов СТОЛБ. Какая цепочка символов получится, если к данной цепочке применить описанный алгоритм лважлы (т.е. применить алгоритм к данной цепочке, а затем к результату вновь применить алгоритм)?

Русский алфавит:<br>АБВГЛЕЁЖЗИЙКЛМНОПРСТУФХНЧШШЪЫЬЭЮЯ

**Ответ:** 

**17** Доступ к файлу index.htm, находящемуся на сервере foto.ru, осуществляется по протоколу http. В таблице фрагменты адреса файла закодированы буквами от A до Ж. Запишите последовательность этих букв, кодирующую адрес указанного файла в сети Интернет.

- **<sup>Ⱥ</sup>)** http **Ȼ)** .htm
- **ȼ)** foto
- 
- **Ƚ)** :// **Ⱦ)** /
- **ȿ)** index

**ɀ)** .ru

**Ответ:** 

•<br>табщина

В таблице приведены запросы к поисковому серверу. Расположите обозначения запросов в порядке возрастания количества страниц, которые найдёт поисковый сервер по каждому запросу. Для обозначения логической операции «ИЛИ» в запросе используется символ |, а для логической операции «И» – &.

**A**) логика & (математика | программирование)

**b**) логика & математика

**В**) логика & математика & программирование

**Г)** логика | математика

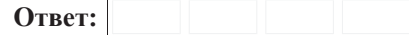

#### **Часть** 3

Задания этой части (19–20) выполняются на компьютере. Результатом  $\mu$ сполнения задания является отдельный файл (для одного задания – один файл).  $\Phi$ ормат файла, его имя и каталог для сохранения Вам сообщат организаторы **Экзамена.** 

 $K$  заданию скачайте любой из предложенных файлов электронной таблицы: http://statgrad.mioo.ru/sg12\_13/inf/19z1\_121019.xls http://statgrad.mioo.ru/sg12\_13/inf/19z1\_121019.csv

**19** В электронную таблицу занесли результаты тестирования учащихся по различным предметам. На рисунке приведены первые строки получившейся

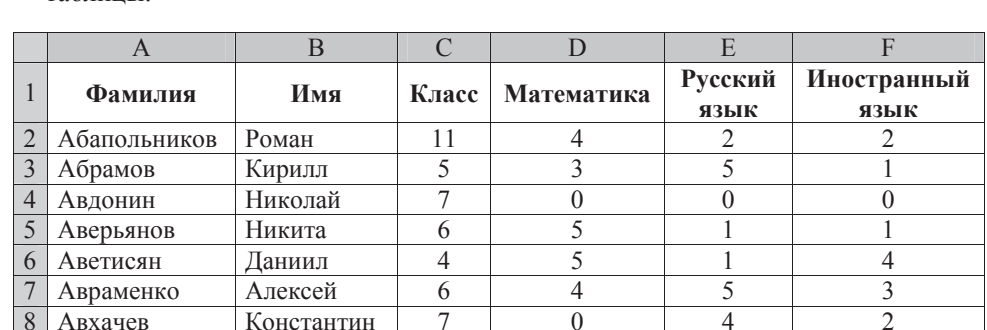

В столбце А указана фамилия, в столбце В - имя учащегося, С - класс; в столбцах D, E, F – баллы, полученные соответственно по математике, русскому языку и иностранному языку. По каждому предмету можно было набрать от 1 до 5 баллов, 0 баллов – учащийся не сдавал экзамен. Всего в электронную таблицу были занесены данные по 1000 учащихся. Порядок записей в таблице произвольный.

### $B$ ыполните задание.

Откройте файл с данной электронной таблицей (расположение файла Вам сообшат организаторы экзамена). На основании данных, содержашихся в этой таблице, ответьте на два вопроса.

1. Сколько учеников 10 и 11 классов, сдали экзамены по русскому и иностранному языку на оценку 4 и 5 баллов. Ответ запишите в ячейку G1.

2. Какой процент учеников не сдавали экзамен хотя бы по одному предмету? Ответ с точностью до одного знака после запятой запишите в ячейку G2 таблины

Полученную таблицу необхолимо сохранить пол именем, указанным организаторами экзамена.

Примечание. При решении допускается использование любых возможностей электронных таблиц.

### Выберите только ОДНО из предложенных заданий: 20.1 или 20.2.

 **20.1** Исполнитель Робот умеет перемещаться по лабиринту, начерченному на плоскости, разбитой на клетки. Ниже приведено описание Робота. У Робота есть четыре команды перемещения:

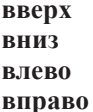

При выполнении любой из этих команд Робот перемещается на одну клетку  $\overline{\text{c}^{\text{O}^\text{O}^\text{O}}}$  аверх  $\uparrow$ , вниз  $\downarrow$ , влево  $\leftarrow$ , вправо  $\rightarrow$ . Между соседними (по сторонам) клетками может стоять стена, через которую Робот пройти не может. Если Робот получит команду передвижения через стену, то он разрушится. Четыре команды проверяют истинность условия отсутствия стены у каждой стороны той клетки, где находится Робот:

сверху свободно снизу своболно слева своболно справа свободно

Эти команды можно использовать вместе с условием «если», имеющим следующий вид:

**если** <*vсловие*> **то** последовательность команд **a** 

«Послеловательность команд» – это олна или несколько любых команд. выполняемых Роботом. Например, для передвижения на одну клетку вправо, если справа нет стенки, можно использовать такой алгоритм:

© МИОО 2012 г. Публикация в Интернете или печатных изданиях без письменного согласия МИОО запрещена

#### $\boldsymbol{\theta}$ если справа свободно то **вправо a**

В одном условии можно использовать несколько команд проверки условий, применяя логические связки и, или, не, например:

 $\mathbf{R}\mathbf{C}\mathbf{H}\mathbf{B}$  (**CHPABA СВО**бодно) и (не снизу свободно) то **вправо B**ce

Для повторения последовательности команд можно использовать цикл «пока», имеющий следующий вид:

**НЦ ПОКА** < *условие* >

последовательность команд

#### **ɤɰ**

Например, для движения вправо, пока это возможно, можно использовать следующий алгоритм:

### **НЦ ПОКА СПРАВА СВОбОДНО**

### **вправо**

#### **ɤɰ**

Также у Робота есть команда закрасить, закрашивающая клетку, в которой Робот нахолится в настояний момент.

#### **Выполните задание.**

На бесконечном поле имеется вертикальная стена, дл**ина стены неизвестна**. От верхнего конца стены влево отходит горизонтальная стена также неизвестной длины. Робот находится под горизонтальной стеной, в клетке, примыкающей к вертикальной стене.

На рисунке указан один из возможных способов расположения стен и Робота (Робот обозначен буквой « $P$ »).

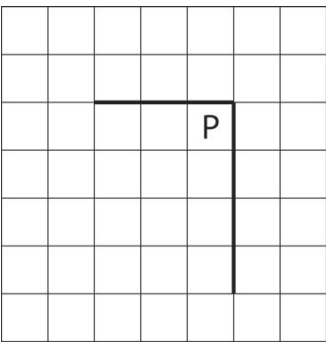

Напишите для Робота алгоритм, закрашивающий все клетки, расположенные правее вертикального участка стены и нал горизонтальным участком стены. Робот должен закрасить только клетки, удовлетворяющие данному условию. Например, для приведённого выше рисунка Робот должен закрасить следующие клетки (см. рисунок).

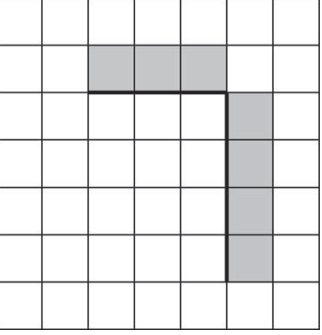

Конечное расположение Робота может быть произвольным. Алгоритм должен решать задачу для произвольного размера поля и любого допустимого расположения стен внутри прямоугольного поля. При исполнении алгоритма Робот не должен разрушиться.

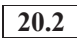

Напишите программу, которая в последовательности натуральных чисел определяет сумму чётных чисел, кратных 3. Программа получает на вход иелые числа, количество ввелённых чисел неизвестно, последовательность чисел заканчивается числом 0 (0 – признак окончания ввода, не входит в последовательность).

Количество чисел не превышает 1000. Введённые числа по модулю не превышают 30 000.

Программа должна вывести одно число: сумму чётных чисел, кратных 3.

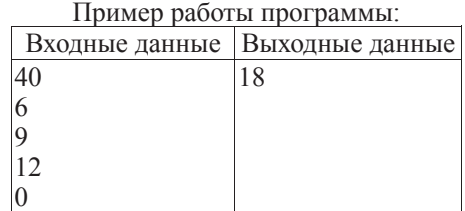

### Инструкция по выполнению работы

Тренировочная работа № **1**  по ИНФОРМАТИКЕ **19** октября **2012** года **9** класс Вариант **4**  Город **(**населённый пункт**)**  На выполнение экзаменационной работы по информатике отводится 2 часа 30 минут (150 минут). Экзаменационная работа состоит из 3 частей, включающих <sup>в</sup> себя 20 заданий. <sup>К</sup> выполнению части 3 учащийся переходит, сдав выполненные задания частей 1 и 2 экзаменационной работы. Учащийся может самостоятельно определять время, которое он отводит на выполнение частей 1 и 2, но рекомендуется отводить на выполнение частей 1 и 2 работы 1 час 15 минут (75 минут) и на выполнение заданий части 3 также 1 час 15 минут (75 минут). При решении заданий частей 1 и 2 нельзя пользоваться компьютером, калькулятором, справочной литературой Часть 1 включает 6 заданий (1–6) <sup>с</sup> выбором ответа. <sup>К</sup> каждому заданию даётся четыре варианта ответа, из которых только один верный. При выполнении этих заданий обведите кружком номер выбранного ответа в экзаменационной работе Если Вы обвели не тот номер, то зачеркните этот обведённый номер крестиком, <sup>а</sup> затем обведите номер правильного ответа Часть 2 включает 12 заданий (7–18) <sup>с</sup> кратким ответом. Для заданий части 2 ответ записывается <sup>в</sup> экзаменационной работе <sup>в</sup> отведённом для этого месте. В случае записи неверного ответа зачеркните его <sup>и</sup> запишите рядом новый. Часть 3 представляет собой практическое задание, которое необходимо выполнить на компьютере. Часть 3 содержит 2 задания (19–20), на которые следует дать развёрнутый ответ Решением для каждого задания является файл, который необходимо сохранить под именем, указанным организаторами экзамена, <sup>в</sup> формате, также установленном организаторами. При выполнении заданий Вы можете пользоваться черновиком. Обращаем Ваше внимание на то, что записи <sup>в</sup> черновике не будут учитываться при оценке работы. Баллы, полученные Вами за выполненные задания, суммируются. Постарайтесь выполнить как можно больше заданий <sup>и</sup> набрать наибольшее количество баллов. Желаем успеха*!* 

Район**.** 

Школа Класс Фамилия Имя**.**  Отчество**.** 

Внимание**!** Видеоразбор данной работы пройдет на сайте **www.statgrad.cde.** 

**Часть** 1

 $\Pi$ ри выполнении заданий этой части (1–6) обведите номер выбранного ответа  *выбрали не тот номер, зачеркните его и обведите номер*  $\overline{h}$ *npaвильного ответа.* 

Информационный объём статьи 60 Кбайт. Сколько страниц займет статья, если на одной странице электронного документа помещается 24 строки по 80 символов, а каждый символ представлен кодировке Unicode (в кодировке Unicode кажлый символ занимает 16 бит памяти).

**1)** 8 **2)** 16 **3)** 32 **4)** 48

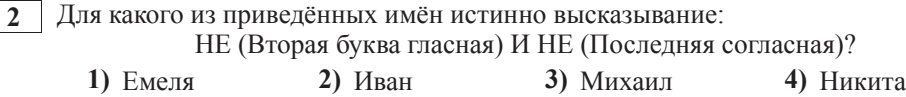

Между населёнными пунктами А, В, С, D, E, F построены дороги, протяжённость которых приведена в таблице.

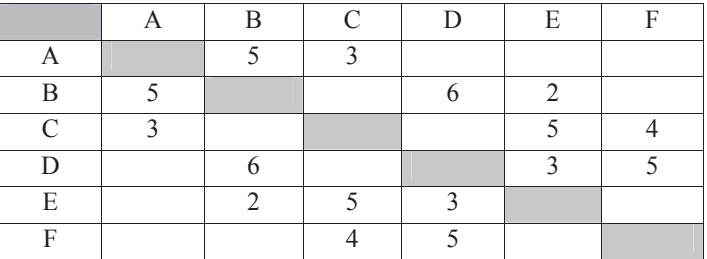

Определите кратчайший путь между пунктами А и D (при условии, что передвигаться можно только по построенным дорогам).

**1)** 12 **2)** 11 **3)** 10 **4)** 9

Пользователь работал с файлом C:\www\img\weather\rain.png. Сначала он поднялся на один уровень вверх, затем создал каталог ріс, в нём создал ещё один каталог wallpaper и переместил туда файл rain.png. Каким стало полное имя файла после перемешения?

- **1)** C:\www\pic\wallpaper\rain.png
- **2)** C:\www\img\pic\rain.png
- **3)** C:\www\img\pic\wallpaper\rain.png

**4)** C:\www\img\weather\pic\wallpaper\rain.png

**5** <sup>1</sup> Лан фрагмент электронной таблицы:

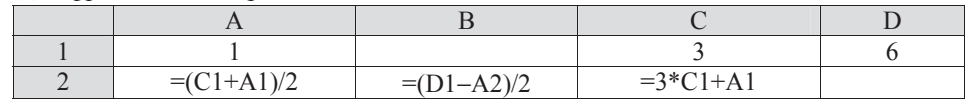

Какая формула может быть записана в ячейке D2, чтобы построенная после выполнения вычислений диаграмма по значениям диапазона ячеек A2:D2 соответствовала рисунку:

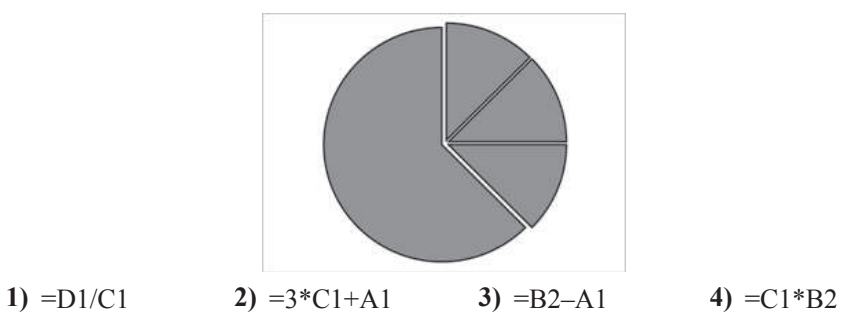

Исполнитель Чертёжник перемещается на координатной плоскости, оставляя **челенное и и тематически и тематически и тематически и след в виде линии.** Чертёжник может выполнять команду Сместиться на  $(a,b)$ (где  $a, b$  – целые числа), перемещающую его из точки с координатами  $(x, y)$  в  $\overline{Y}$ чику с координатами  $(x + a, y + b)$ . Если числа *a*, *b* положительные, значение соответствующей координаты увеличивается, если отрицательные уменьшается. Например, если Чертёжник находится в точке с координатами  $(4,2)$ , то команда Сместиться на  $(2,-3)$  переместит его в точку  $(6,-1)$ . Запись

**Повтори** *k* **раз** 

### $K$ оманла1  $K$ оманла2  $K$ оманла3

### конен

означает, что последовательность команд Команда1 Команда2 Команда3 повторится *k* раз. Чертёжнику был дан для исполнения следующий алгоритм:

### **Повтори 3 раз**

# **ɋɦɟɫɬɢɬɶɫɹ ɧɚ (0,**–**2) ɋɦɟɫɬɢɬɶɫɹ ɧɚ (**–**3,0) ɋɦɟɫɬɢɬɶɫɹ ɧɚ (**–**3,3)**

### **конен**

Какую команду надо выполнить Чертёжнику, чтобы вернуться в исходную точку, из которой он начал движение?

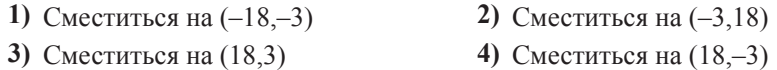

**Часть 2** 

*Ɉɬɜɟɬɨɦ <sup>ɤ</sup> ɡɚɞɚɧɢɹɦ ɷɬɨɣ ɱɚɫɬɢ (7–18) ɹɜɥɹɟɬɫɹ ɧɚɛɨɪ ɫɢɦɜɨɥɨɜ (ɛɭɤɜ ɢɥɢ* uuфp), которые следует записать в отведённом в задании поле для записи  $\boldsymbol{\delta}$ *ответа. Если Вы ошиблись, зачеркните ответ и запишите рядом правильный.* 

Мальчики играли в разведчиков и закодировали сообщение придуманным шифром. В сообщении присутствуют только буквы из приведённого фрагмента  $\overline{\text{KOD}}$ овой таблины.

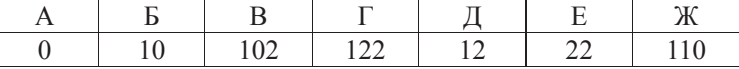

Определите, какие буквы в сообщении 122212212110 повторяются. Если таких букв несколько, запишите их подряд без пробелов, запятых и других разделительных знаков.

**Ответ:** 

В алгоритме, записанном ниже, используются переменные *а* и *b*. Символ «:=» обозначает оператор присваивания. знаки «+», «-», «\*» и «/» – операции сложения, вычитания, умножения и деления. Правила выполнения операций и порядок действий соответствует правилам арифметики. Определите значение переменной **b** после выполнения данного алгоритма:

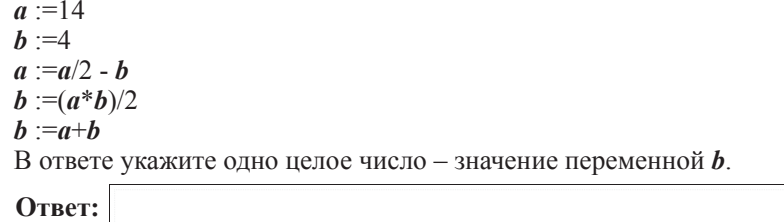

**9** Определите, что будет напечатано в результате работы следующей программы. Tekct программы привелён на трёх языках программирования

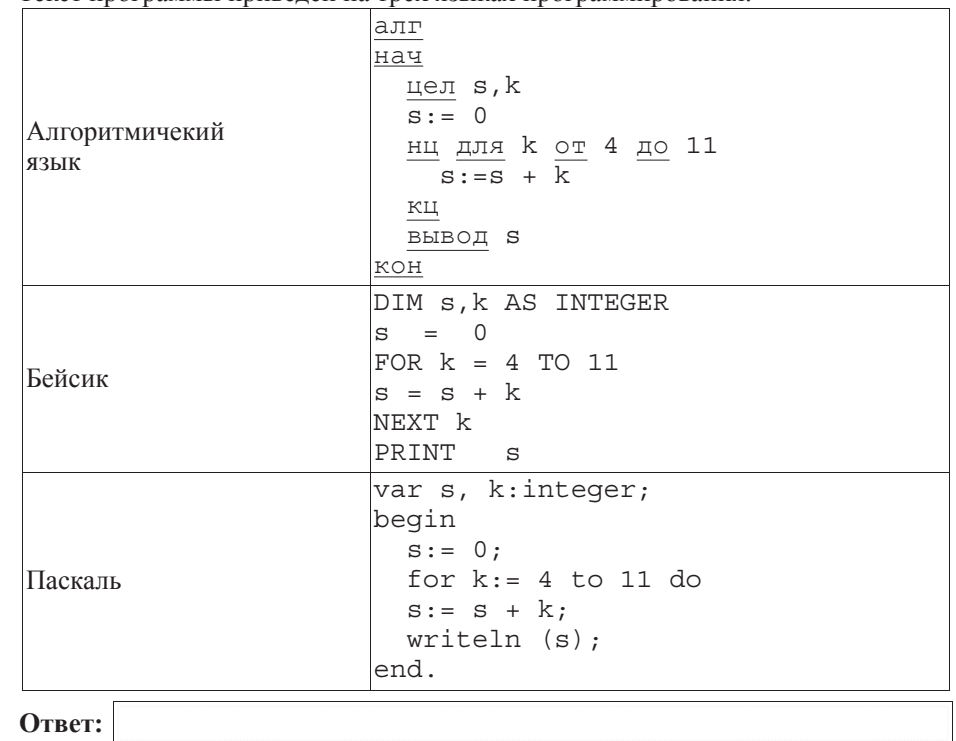

**10** В таблице А хранятся данные о количестве призеров олимпиады по программированию по 9-ти округам Москвы. Определите, что будет напечатано в результате выполнения следующего алгоритма, записанного на трёх алгоритмических языках.

 $\Gamma$ 

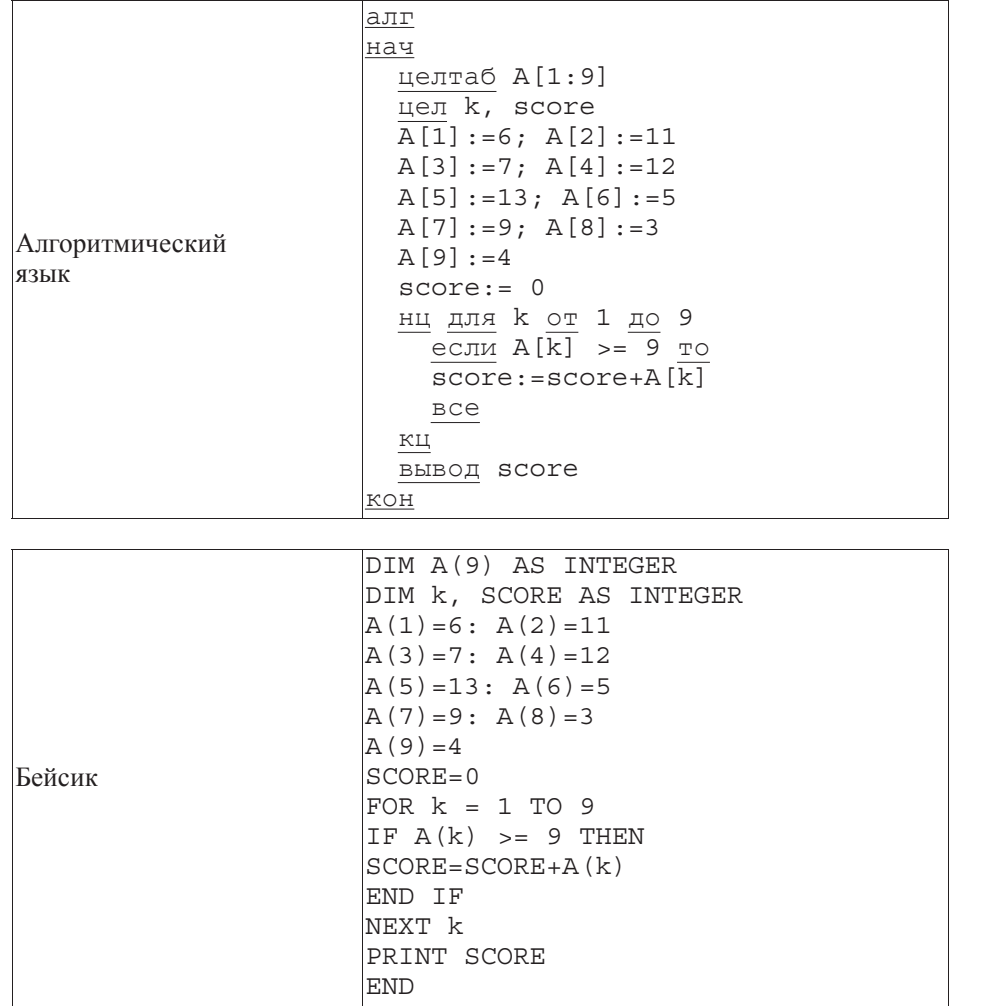

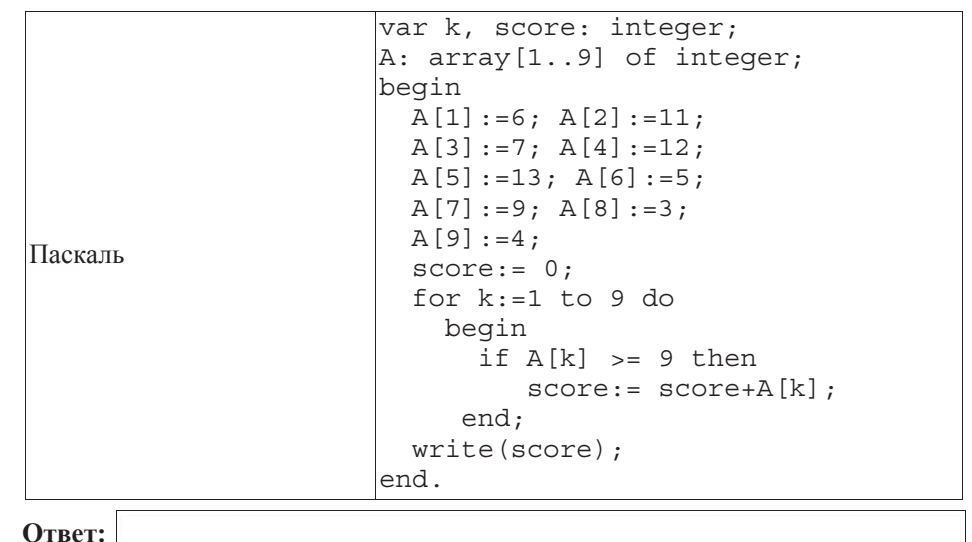

**11** | На рисунке – схема дорог, связывающих города А, В, С, D, E, F, G, H. По каждой дороге можно двигаться только в одном направлении, указанном стрелкой. Сколько существует различных путей из города А в город F?

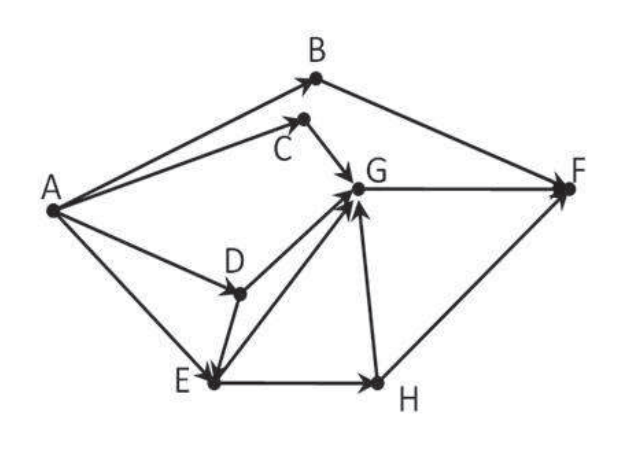

**Ответ:** 

Ниже в табличной форме представлен фрагмент базы данных о погоде.

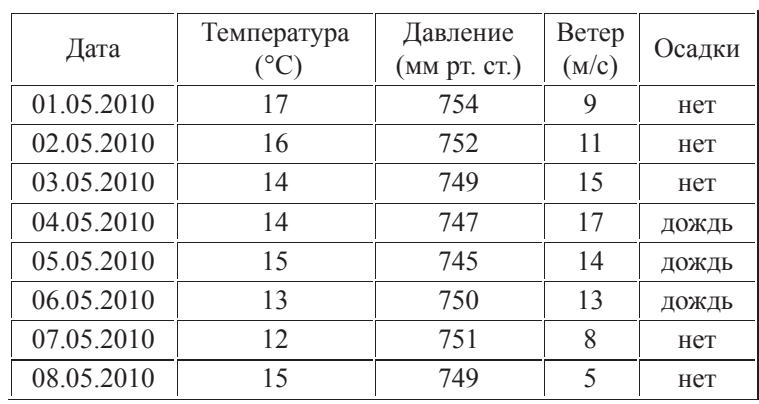

Сколько записей в данном фрагменте удовлетворяют условию

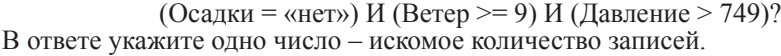

**Ответ:** 

**13** Переведите число 222 из десятичной системы счисления в двоичную систему счисления. Сколько единиц содержит полученное число? В ответе укажите олно число – количество елиниц.

**Ответ:** 

**14** У исполнителя Вычислитель две команды, которым присвоены номера:

# 1. **VMHOЖЬ** На 3

### 2. **прибавь** 2

Первая из них увеличивает число на экране в 3 раза, вторая – увеличивает его на $\overline{2}$ .

Составьте алгоритм получения из числа 3 числа 37, содержащий не более 5 команд. В ответе запишите только номера команд.

(Например, 12122 – это алгоритм

### **умножь на 3**

### прибавь 2

**ɭɦɧɨɠɶ ɧɚ 3**

#### прибавь 2

#### **ɩɪɢɛɚɜɶ 2**

который преобразует число 2 в 28). Если таких алгоритмов более одного, то запишите любой из них.

**Ответ:** 

**15** Файл размером 8 Мбайт перелаётся через некоторое соелинение за 100 секунд. Определите размер файла (в Кбайтах), который можно передать через это же соединение за 25 секунд.

В ответе укажите одно число — размер файла в Кбайтах. Единицы измерения писать не нужно

**Ответ:** 

**16** Некоторый алгоритм из одной цепочки символов получает новую цепочку следующим образом. Сначала в полученной цепочке символов каждую букву заменяем буквой, следующей за ней в русском алфавите  $(A - \text{Ha } B, B - \text{Ha } B, \mu)$ т.д., а  $A$  – на А). Далее вычисляем длину полученной цепочки символов, если она чётная, то дописываем символ А в начало цепочки, а если нечётна, то вместо первого и последнего символа записываем А.

Полученная таким образом цепочка является результатом работы алгоритма. Например, если исходной была цепочка ТАМ, то результатом работы алгоритма будет цепочка АБА, а если исходной была цепочка РН, то результатом работы алгоритма будет цепочка АСО.

Дана цепочка символов МАРТ. Какая цепочка символов получится, если к данной цепочке применить описанный алгоритм дважды (т.е. применить алгоритм к данной цепочке, а затем к результату вновь применить алгоритм)?

Русский алфавит:<br>АБВГДЕЁЖЗИЙКЛМНОПРСТУФХЦЧШЩЪЫЬЭЮЯ

**Ответ:** 

**17** Доступ к файлу table.doc, находящемуся на сервере ru.ru, осуществляется по протоколу ftp. В таблице фрагменты адреса файла закодированы буквами от А до Ж. Запишите последовательность этих букв, кодирующую адрес указанного файла в сети Интернет.

**Ⱥ)** ru. **Ȼ)** .doc **ȼ)** table  $\Gamma$ )  $\Gamma$ u **Ⱦ)** ://

 $\bf{E}$ ) /

**<sup>ɀ</sup>)** ftp

**Ответ:** 

В таблице приведены запросы к поисковому серверу. Расположите обозначения запросов в порядке возрастания количества страниц, которые найдёт поисковый сервер по каждому запросу. Для обозначения логической операции «ИЛИ» в запросе используется символ |, а для логической операции «И» –  $\&$ .

**A**) Англия & Франция

**b**) Англия | Франция

**В**) Англия & Франция & Германия

 $\Gamma$ ) Англия | Франция | Германия

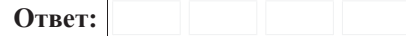

#### **Часть** 3

Задания этой части (19–20) выполняются на компьютере. Результатом  $\mu$ асполнения задания является отдельный файл (для одного задания – один файл).  $\Phi$ ормат файла, его имя и каталог для сохранения Вам сообщат организаторы **ЭКЗАМРНА** 

K заданию скачайте любой из предложенных файлов электронной таблицы: http://statgrad.mioo.ru/sg12\_13/inf/19z2\_121019.xls http://statgrad.mioo.ru/sg12\_13/inf/19z2\_121019.csv

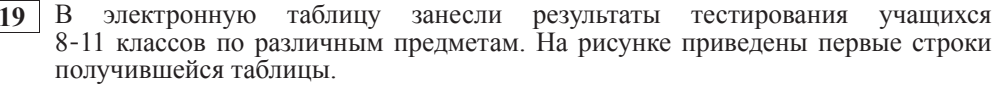

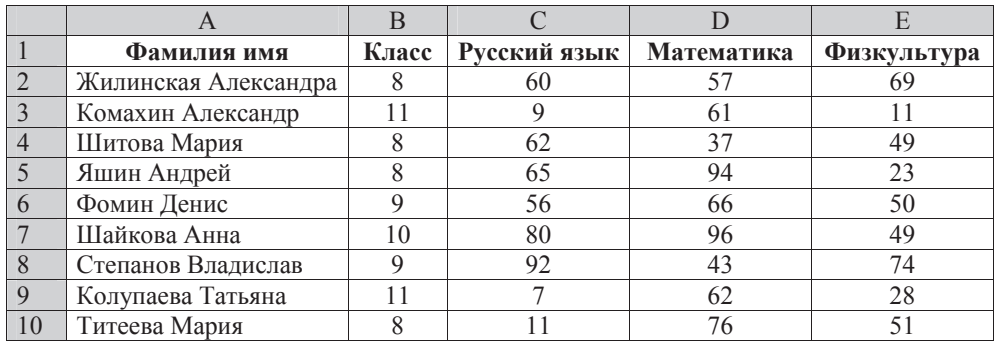

В столбце А указаны фамилия и имя, в столбце В – класс учащегося; в столбцах C, D, E – баллы, полученные соответственно по русскому языку, математике и физкультуре. По каждому предмету можно было набрать от 1 до 100 баллов.

Всего в электронную таблицу были занесены данные по 367 учашимся. Порядок записей в таблице произвольный.

 $B<sub>bl</sub>$ *иолните задание* 

Откройте файл с данной электронной таблицей (расположение файла Вам сообщат организаторы экзамена). На основании данных, содержащихся в этой таблице, ответьте на два вопроса.

1. Сколько учеников из 8 и 9 классов получили оценку по русскому языку больше, чем оценку по математике и по физкультуре. Ответ запишите в ячейку G1.

2. Какой процент учеников 10 и 11 классов получили средний бал больше 50 по трём экзаменам? Ответ с точностью до одного знака после запятой запишите в ячейку G2 таблицы.

Полученную таблицу необходимо сохранить под именем, указанным организаторами экзамена.

Примечание. При решении допускается использование любых возможностейэлектронных таблиц.

### Выберите только ОДНО из предложенных заданий: 20.1 или 20.2.

**20.1** Исполнитель Робот умеет перемещаться по лабиринту, начерченному на плоскости, разбитой на клетки. Ниже приведено описание Робота. У Робота есть четыре команды перемещения:

**BBepX ВНИЗ влево вправо** 

При выполнении любой из этих команд Робот перемещается на одну клетку соответственно: вверх ↑, вниз ↓, влево ←, вправо →. Между соседними (по сторонам) клетками может стоять стена, через которую Робот пройти не может. Если Робот получит команду передвижения через стену, то он разрушится. Четыре команды проверяют истинность условия отсутствия стены у каждой стороны той клетки, где находится Робот:

сверху свободно снизу свободно слева своболно справа свободно

Эти команды можно использовать вместе с условием «если», имеющим следующий вид:

**если** <*vсловие*> **то** *последовательность команд* **Bc** $e$ 

«Последовательность команд» – это одна или несколько любых команд, выполняемых Роботом. Например, для передвижения на одну клетку вправо, если справа нет стенки, можно использовать такой алгоритм:

#### $\boldsymbol{\theta}$ если справа свободно то **вправо ɜɫɟ**

В одном условии можно использовать несколько команд проверки условий, применяя логические связки **и**, или, не, например:

 $\mathbf{R}\mathbf{C}\mathbf{H}\mathbf{B}$  (справа свободно) и (не снизу свободно) то **вправо** 

**B**ce

Для повторения последовательности команд можно использовать цикл «пока», имеющий следующий вид:

**НЦ ПОКА** < *условие* >

последовательность команд

**ɤɰ**

Например, для движения вправо, пока это возможно, можно использовать следующий алгоритм:

#### **НЦ ПОКА СПРАВА СВОбОДНО**

**вправо** 

#### **ɤɰ**

Также у Робота есть команда закрасить, закрашивающая клетку, в которой Робот нахолится в настояний момент.

#### **Выполните задание.**

На бесконечном поле имеется вертикальная стена, **ллина стены неизвестна**. От верхнего конца стены вправо отходит горизонтальная стена также неизвестной длины, а потом снова вертикальная стена неизвестной длины. Робот находится в клетке, расположенной справа от нижнего края первой вертикальной стены.

На рисунке указан один из возможных способов расположения стен и Робота (Робот обозначен буквой «Р»).

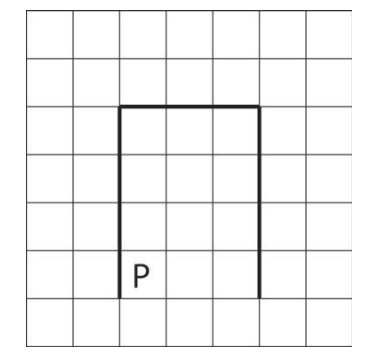

Напишите для Робота алгоритм, закрашивающий все клетки, расположенные левее левой вертикальной стены и правее правой вертикальной стены. Робот должен закрасить только клетки, удовлетворяющие данному условию. Например, для приведённого выше рисунка Робот должен закрасить следующие клетки (см. рисунок).

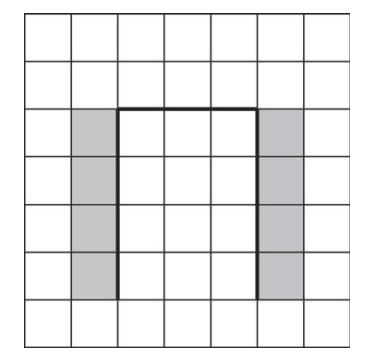

Конечное расположение Робота может быть произвольным. Алгоритм должен решать задачу для произвольного размера поля и любого допустимого расположения стен внутри прямоугольного поля. При исполнении алгоритма Робот не должен разрушиться.

 **20.2** Напишите программу, которая в последовательности натуральных чисел определяет максимальное чётное число. Программа получает на вход целые числа, количество введённых чисел неизвестно, последовательность чисел заканчивается числом 0 (0 – признак окончания ввода, не входит в последовательность) . Гарантируется, что хотя бы одно чётное число в последовательности есть.

Количество чисел не превышает 1000. Введённые числа по модулю не превышают 30 000.

Программа должна вывести одно число: максимальное чётное число.

Пример работы программы:

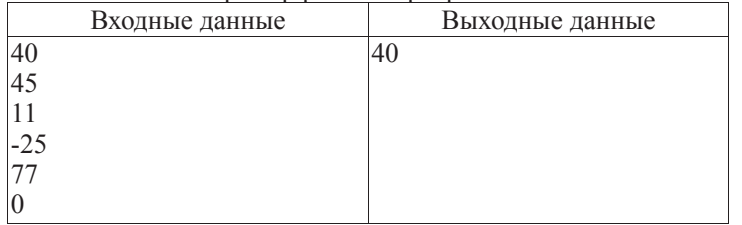